## **Inhalt**

#### Verhindern Sie den Weltuntergang! 1 13

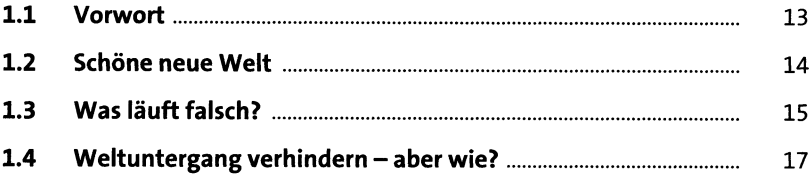

### Konventionen  $\overline{2}$

21

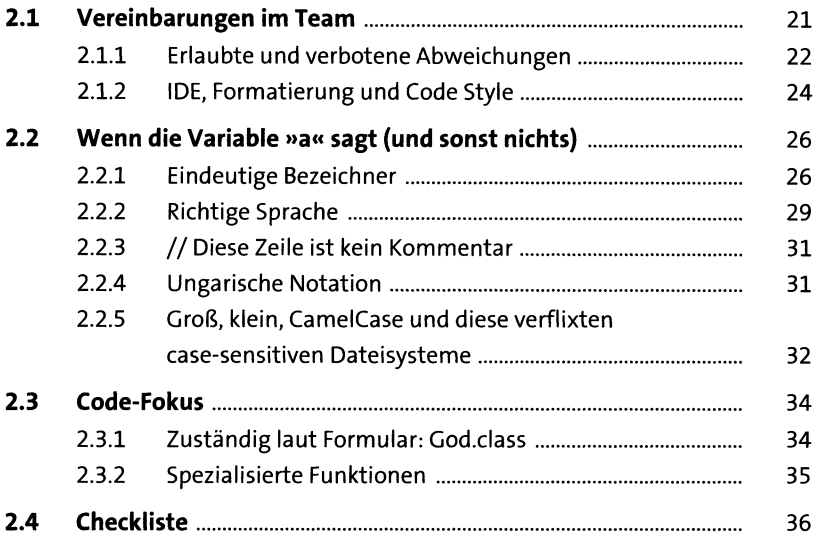

#### **Willkommen im Team!**  $\overline{\mathbf{3}}$ 37  $3.1$ 38  $3.1.1$ 38  $3.1.2$ 38  $3.1.3$ 41  $3.1.4$ 44  $3.1.5$ 46

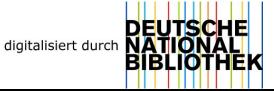

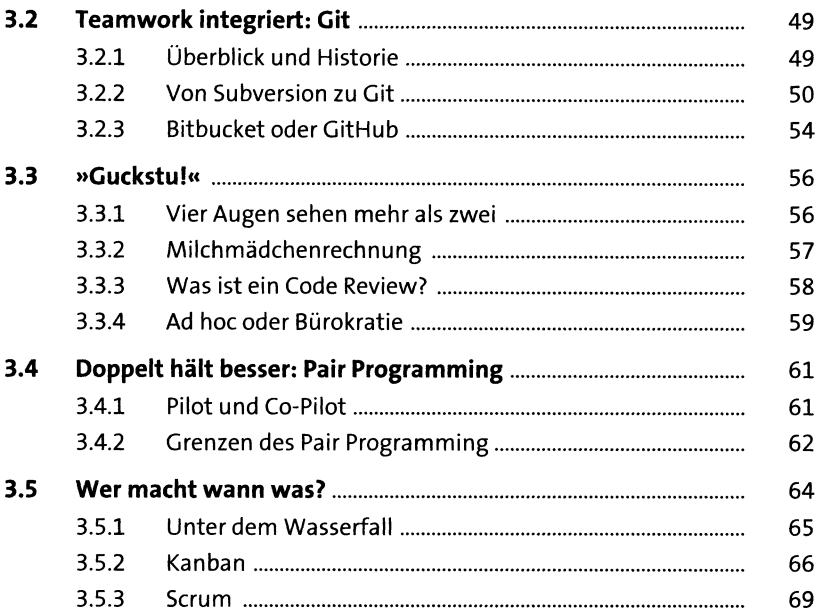

## **4 Gut, besser, 91,2%: Software-Qualität messen**

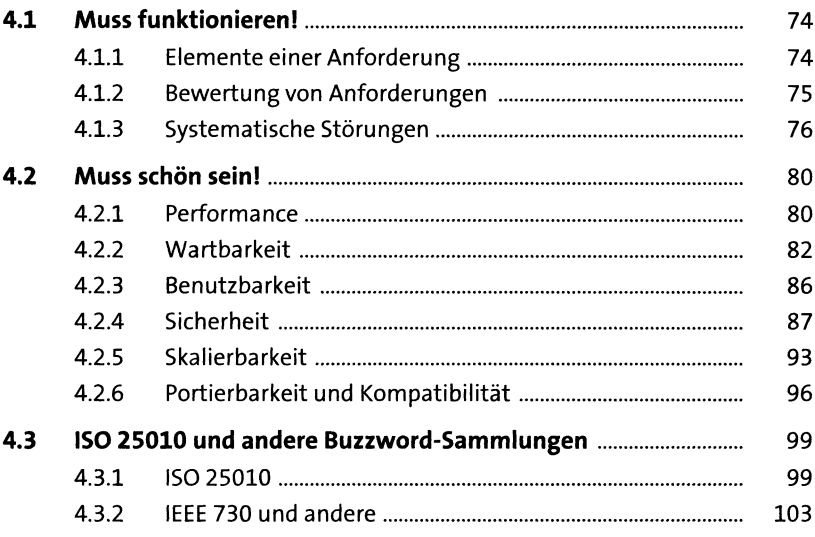

### Jeder ist Architekt  $5<sub>1</sub>$

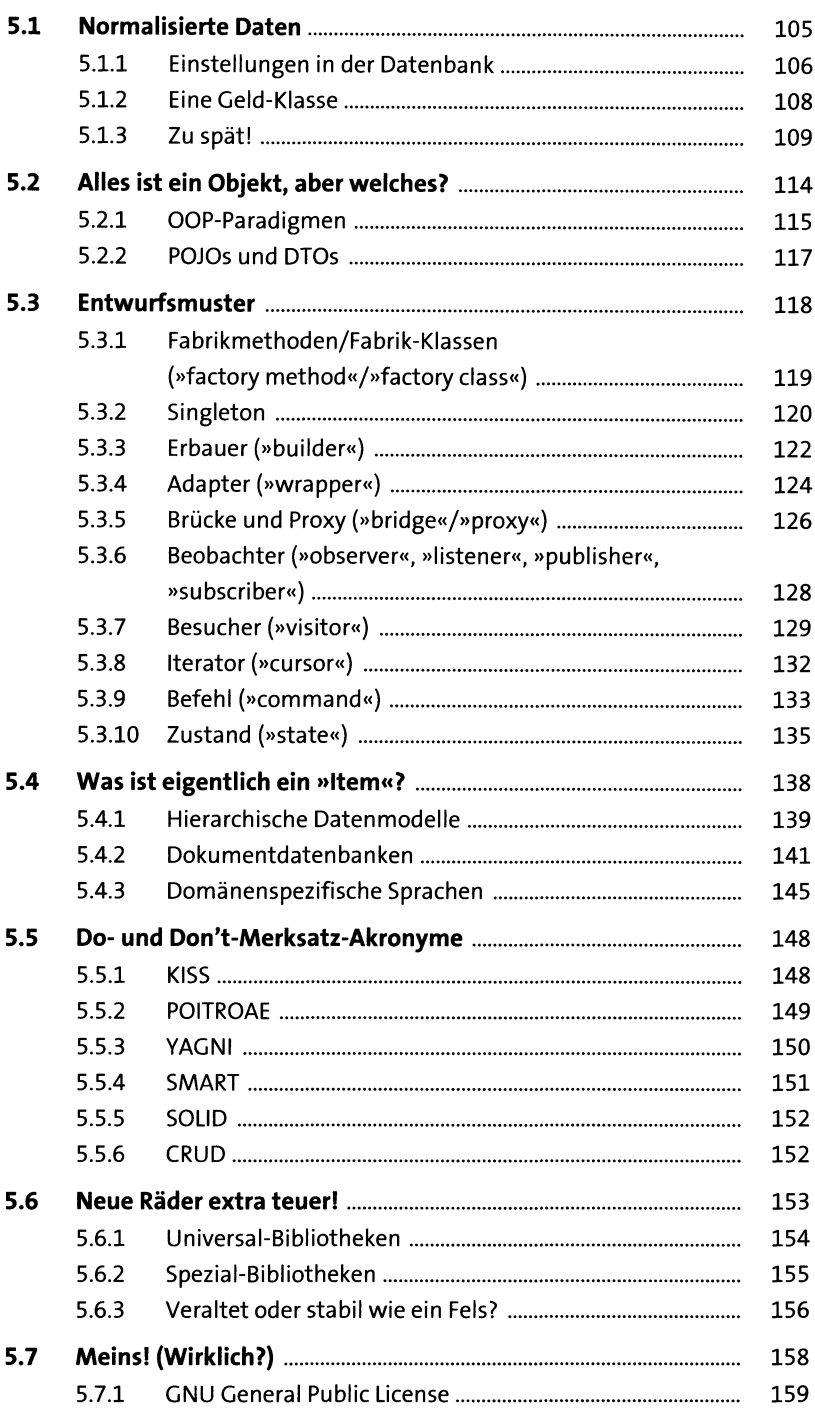

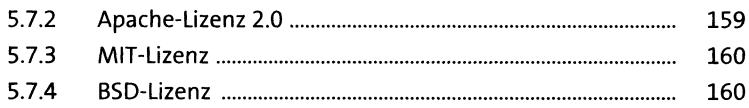

## **6** Erst mal testen **if**  $163$

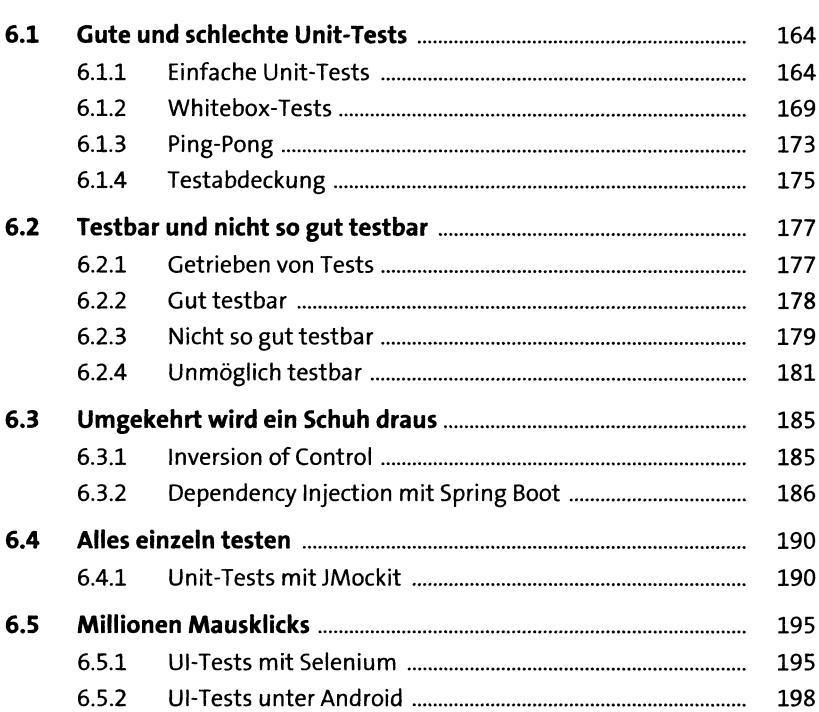

# **7 Continuous Integration <sup>203</sup>**

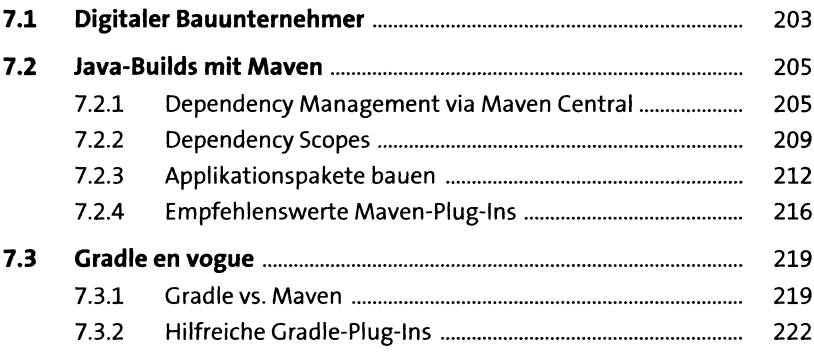

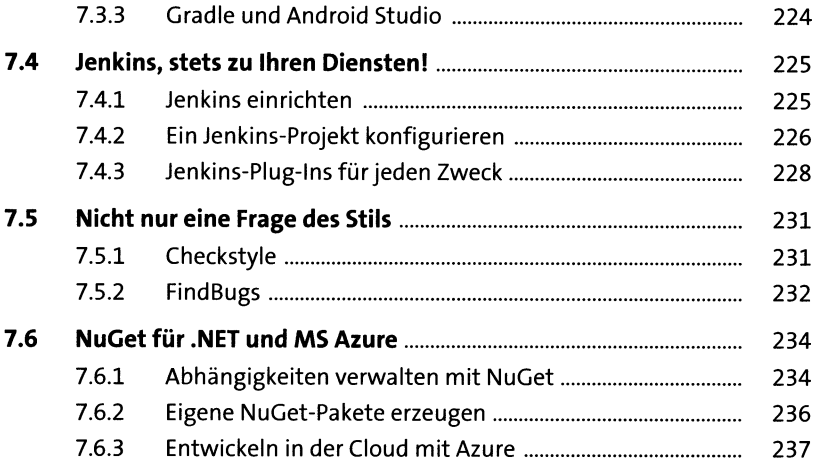

## **8** Dokumentation, Kommentare & Tools  $243$

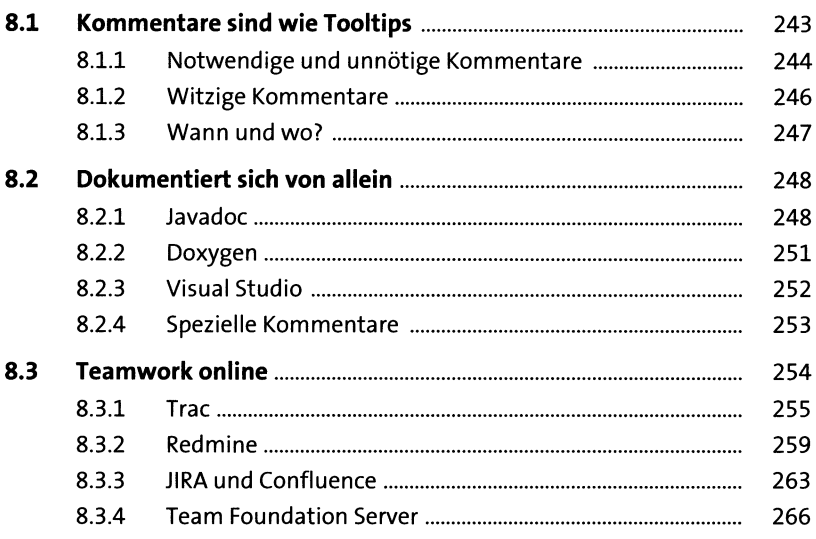

## **9 Betriebssicherheit** 269

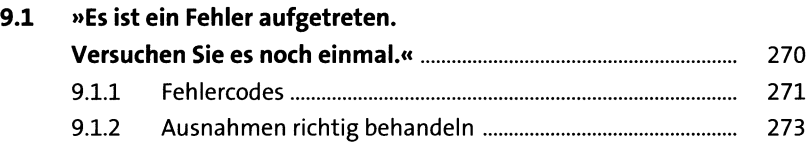

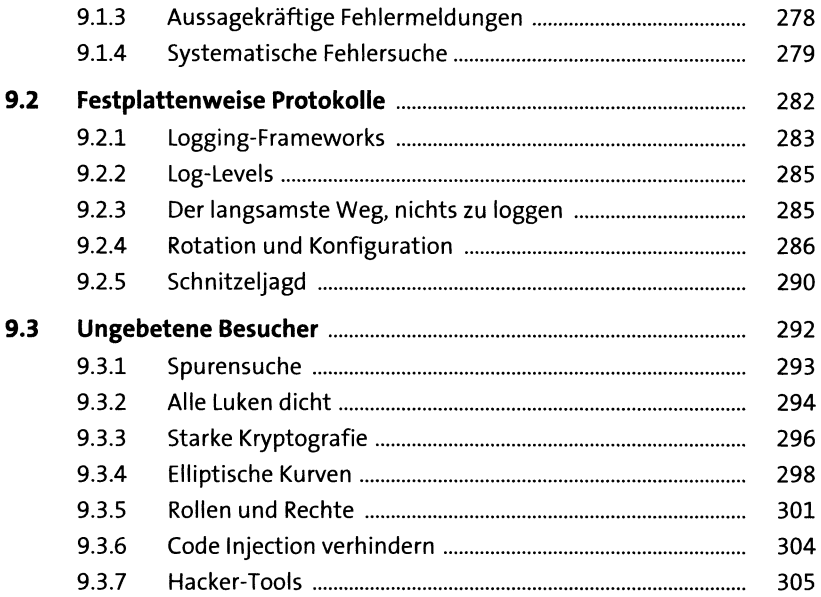

## **10 Schrottcode pimpen so?**

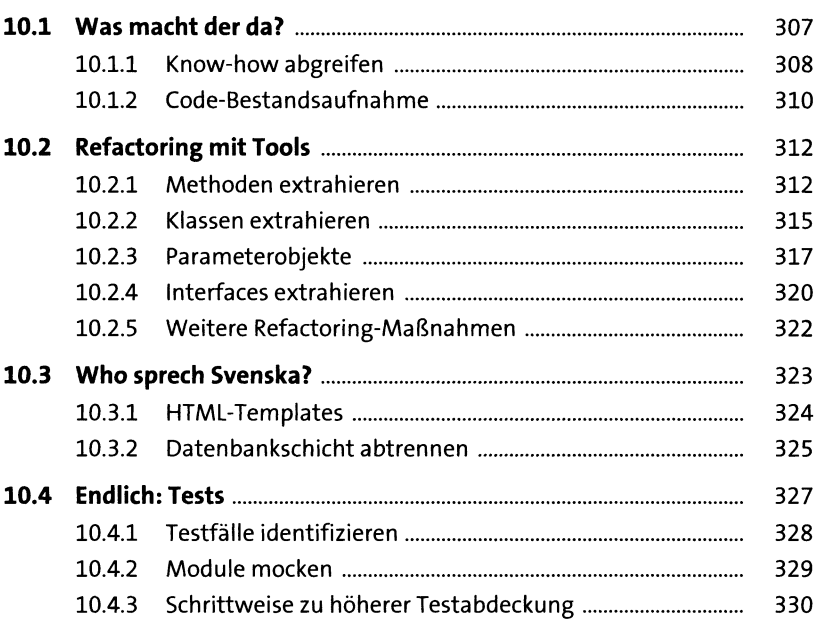

## 11 Trollfütterung

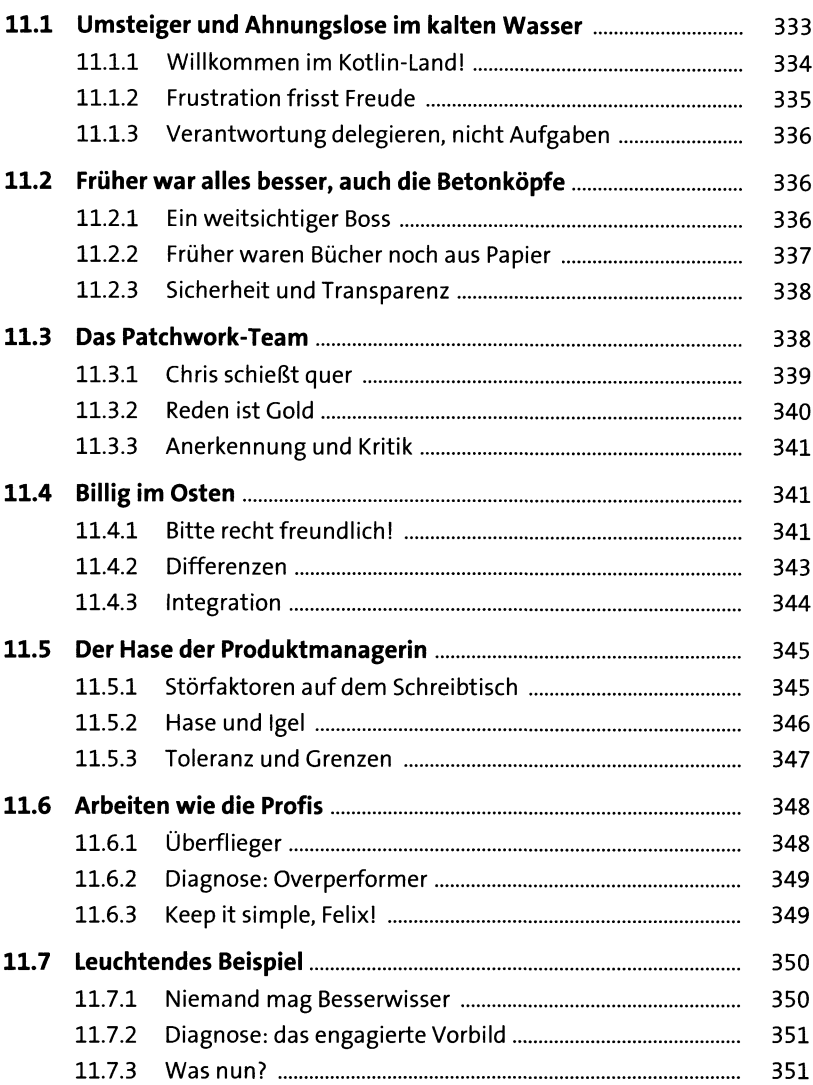

## **12 Parallelwelten <sup>353</sup>**

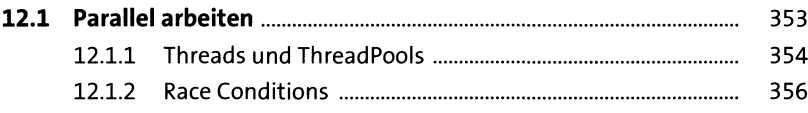

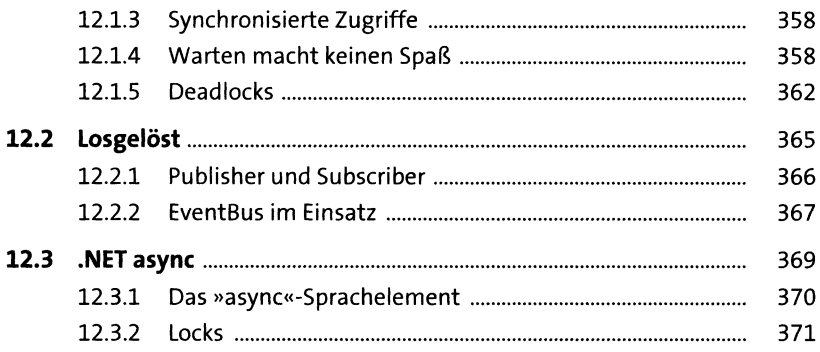

# Anhang

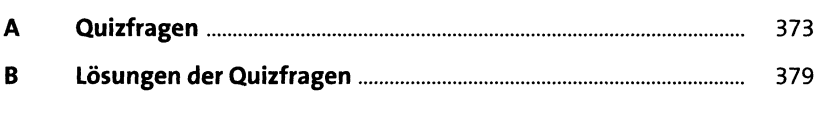

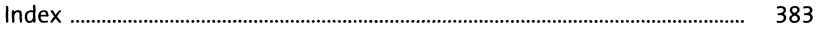